## **How To Install Google Play Apps From Pc**>>>CLICK HERE<<<

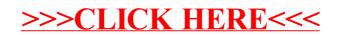